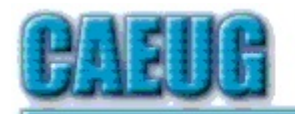

## Computers he lasy User Croup

Abort, Retry, Ignore....

**Confirmed** meeting dates  $\mathbb{R}^n$ April 28 Room A

> May 26 Room A

June 23 **CAEUG Annual Picnic**  $\mathbb{R}^n$ 

**NEW!!! Mailing** address: **CAEUG** P.O. Box  $3150$ 

 $\mathbb{R}^n$ Check www.caeug.net for confirmed meeting dates  $11.11$ **MEETING** PLACE is the **Glenside Public** Library  $\mathbb{R}^n$ **Visitors** Welcome

#### Founded 1984 ARI is the Official Newsletter of Computers Are Easy User Group

#### April 2018

Volume XXXVI Issue 4

 April 28, 2018 (4th Saturday)

### in Room A

Presenter: John Spizzirri will demonstrate how to tune up a Win 7 PC 

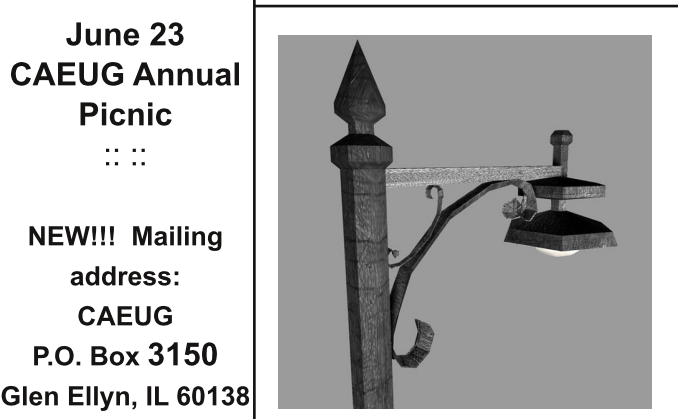

Lamp Post 201 **April 2018** by John Spizzirri

The eagles are back at Decorah, Iowa. Now there are two cameras  $(1)$  to view the three nestlings. With the warn weather the eaglets are visible much of the day time. The eggs hatched the beginning of April.

#### 1) http://www.ustream.tv/decoraheagles

The Windows 10 Creator's Update that was to be released in early April has been delayed because it had blue screen of death (BSOD **(1)**) issues. The release may be put off to May **(2)**. Microsoft (MS **(3)**) should get its act together if it wants to charge for these updates in the future **(4)**.

Con't pg 2

## Table of Contents

# Page

HOPE TO SEE YOU THERE!!

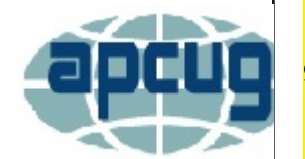

Lamp Post 201 by John Spizzirri 5 President's Corner How to Succeed in Technology (While Trying Really Hard)

- by Greg Skaka
- 9 April 2018 DVD of the Month List
- 1) https://goo.gl/s1aNn5
- 2) https://goo.gl/BKqYtY
- 3) https://www.microsoft.com/
- 4) https://goo.gl/FTMDRT

One of the web sites that I will be referencing during my presentation Saturday is Ninite (1). It is extremely useful during a PC tune up and in setting up a new machine. It is a one stop web site that can get you almost all of the free software that you may want all at once without most of the junk that is associated with them. On only one page are all the programs offered. If you are not familiar with Ninite, it is a web site that presents a list of free software. Place a check mark on each program you want. Ninite creates a custom download that includes all the software you selected. Larry Bothe and I have written about it in articles in previous ARI...'s.

#### 1) https://ninite.com/

While Congress and others were losing their minds about the testimony **(1)** of Mark Zuckerberg (2) regarding the (lack of) privacy of users on Facebook (3), it is interesting to note that the CEO (Zuckerberg), who only collects one dollar a year in salary (4), increased his wealth by about \$220 million during his testimony. The stock price went up about ten dollars during the testimony (5). Zuckerberg owns 22,169,566 shares of stock. Do the math. Of course during the run up to those hearings his holdings had decreased by \$660 million dollars. Edward Snowden told us three and a one half years ago **(6)** to stop using Google **(7)**, Facebook, and Dropbox **(8)**. Snowden revealed that the United States via the National Security Agency (NSA (9)) and the Central Intelligence Agency (CIA (10)) accessed details about everyone that used Google, Facebook, and Dropbox without a warrent and usually without cause. In a recent tweet (11) he said about Facebook, "...Their rebranding as 'social media' is the most successful deception since the Department of War became the Department of Defense.â€! Snowden still uses Twitter **(12)** even though it may be giving information about him (location within Russia) to the United States. If you use Facebook and you are concerned about privacy, I have only one question to ask, did you read the terms of use **(13)** and data policy **(14)**? Those documents say that you own everything you post to Facebook. It also says that they own it too until you erase it UNLESS you shared it with others in which case the others must erase it, too. The real privacy violation is that the NSA and CIA don't ask for the information. They just steal it directly from the Internet or from the Facebook/Google/Dropbox servers. Dylan Curran is a Data Consultant and Web Developer who free lances for various publications including The Guardian **(15)**. He has a recent article and tweet about what they know about you (**(16**), **(17)**).

- 1) https://goo.gl/jSxBMS
- 2) https://goo.gl/ppTtzW
- 3) https://www.facebook.com/
- 4) https://goo.gl/q5EC8RI
- 5) https://goo.gl/5ggcFh
- 6) https://goo.gl/2PfJAH
- 7) https://www.google.com/
- 8) https://www.dropbox.com/
- 9) https://www.nsa.gov/
- 10) https://www.cia.gov/
- 11) https://en.wikipedia.org/wiki/Twitter
- 12) https://twitter.com/
- 13) https://www.facebook.com/legal/terms
- 14) https://www.facebook.com/about/privacy
- 15) https://www.theguardian.com/us
- 16) https://goo.gl/3vYJJ5
- 17) https://goo.gl/LQ3ZU9

Bruce Schneier writing for Cable News Network (CNN **(1)**) reported that somewhere between 2,500 and 4,000 companies buy and sell personal data about consumers **(2)**. He points to Equifax being one of those companies. The vast majority of data about people in the Equifax database was collected without the permission of the people involved. "Harvard Business School professor Shoshana Zuboff calls it 'surveillance capitalism'." Schneier thinks the cell phone is the most intrusive spy. Schneier thinks that targeted advertising is a company using your information 'against' you. I do not think that way. He seems to think that the only way to handle the situation is to have new regulations. He says that Mark Zuckerberg agrees with that as well **(3)**. When owners of very large companies say they want regulation, it usually means and results in regulation that prevents new companies from competing with them. Schneier also says that many people are deleting their Facebook accounts. If you read the terms document you will see that unless you delete everything and everyone you have shared things with delete those things, Facebook still owns them and can do anything with them. I have a Facebook account. I have it so that I can see information that is linked from other web sites. I never post anything. I never share anything (the share button). I never like anything (the like button). I only accept friend requests from my relative (that I like). I do not log into Facebook regularly (about every other month). I rarely get any ads that I did not seek. I use ad blocking on my browser. I block cookies on my browser. These measures mean that some web sites will not let me see their content. Too bad for them. Further, I never use Google. I use Startpage **(4)** or DuckDuckGo **(5)** for searching.

- 1) https://en.wikipedia.org/wiki/CNN
- 2) https://goo.gl/JYf2ej
- 3) https://goo.gl/FUP2iJ
- 4) https://www.startpage.com/
- 5) https://duckduckgo.com/

Microsoft has released a version of Linux **(1)**. This is NOT the MSLinux **(2)** which never really got off the ground and was not developed by MS. This Linux is not a desktop or server version of Linux. It is to be used with the Azure **(3)** initiative. MS had a reorganization early this month (April 2018) **(4)**. Windows division is out. Terry Myerson is out **(5)**. The Windows division was split between MS office and Azure **(6)**. CEO Satya Nadella wrote a memo to all employees stating that everyone must contribute enthusiastically to the direction of the company **(7)**. The veiled meaning is get on my (Nadella's) bandwagon or get out. Reading Wired Magazine's article **(8)** about this, I got the hint that Windows, as we know it, is on the way out. In researching this turn of events I came across Ben Thompson's blog called Stratechery about business. He had an article called 'The End of Windows' **(9)**. In the article he details how MS must move from devices to services and that Windows is not in that mix. Nadella still has to placate a huge base of users (big businesses and governments) that still use Windows. That is why Windows 10 exists. Windows 8  $($ and 8.1 $)$  was a disaster that had to be remedied in order to appease the users that switched from Windows 7. It is also the reason Windows 10 was (and still is) free. The problem small businesses and individual users face is that Nadella ignores them because they have no unified voice i.e. political/economic clout. The only way out for us, as I see it, is to stop using MS products. Switch to a Linux OS. Pick a popular distribution at Distrowatch **(10)**. Download it and create a bootable DVD or USB stick to try it out. If that is not in your wheelhouse, go to OSDisc.com (11) and buy a DVD or USB stick with a distribution already installed. Try out the distribution. If you like it, you may want to make the switch or dual boot your machine. Be certain to back up your stuff first. Many distributions already come with LibreOffice **(12)** pre-installed. You can get LibreOffice that will work on your version of Windows at the web site. Download it and install it. Read the help files if you are having any trouble. It works and looks very much like Microsoft Office 2003. Many books and videos are available for free that have step by step help for Linux and LibreOffice.

- 1) https://en.wikipedia.org/wiki/Linux
- 2) http://www.mslinux.org/
- 3) https://azure.microsoft.com/
- 4) https://goo.gl/qLY19J
- 5) https://goo.gl/ozaAY4
- 6) https://goo.gl/eW1kaF
- 7) https://goo.gl/aFDxqr
- 8) https://goo.gl/316KmS
- 9) https://goo.gl/wNHjAe
- 10) https://distrowatch.com/
- 11) https://osdisc.com/
- 12) https://www.libreoffice.org/

Another 'creator's update' is coming up, whether you want it or not. As before some things may be added or deleted from Windows 10 with bothering to ask you if you want them or not. I am giving you this fix in anticipation of MS doing the Mail icon again. If you have an icon on the task bar that looks like an envelope, it is MS's attempt to get you to use its e-mail and calendar app. To rid yourself of the icon you can simply right click on it, then select the 'Unpin from taskbar' **(1)** option. The unfortunate problem with doing that is that the app is still running, taking up resources (thanks MS). To stop the app from running in the first place is a much more complicated process. Here are the steps to remove it according to MS (**2**);

"Follow the below steps;

- 1) Open the Start menu, type Windows PowerShell in the search bar.
- 2) Right click on the Windows PowerShell and select Run as administrator.
- 3) Enter the below command to reinstall the Mail and calendar app.

get-appxpackage \*microsoft.windowscommunicationsapps\* | remove-appxpackage

Note: By running the above commands, Windows Calendar app will also get removed."

I know this sounds like it will install the app, but it uninstalls it. This works well. I have used it on my own machine as well as on a number of client machines. If you wish, you can just copy and paste the line from step three into PowerShell. It is finished in five to ten seconds and the icon is gone with it. If you want the calendar app you can get it by going to the MS store **(3)** and install it. If you want to use the MS mail app, PC Magazine has an article about setting it up  $(4)$ . I do not know how accurate the article is as I do not know anyone who uses MS mail app.

- 1) https://goo.gl/AfEQRo
- 2) https://goo.gl/EkuzD6
- 3) https://goo.gl/jxYPV7
- 

4) https://goo.gl/yZ2e94 Between you, me and the LampPost, that's all for now.

#### **President's Corner** How to Succeed in Technology (While Trying Really Hard) By Greg Skalka, President, Under the Computer Hood User Group February 2018 issue, Drive Light www.uchug.org president (at) uchug.org

You may be able to succeed in some things without really trying but dealing with technology is not typically one of them. While our modern lives are awash in new tech, we must often struggle to cope with it. New innovations bring the potential for much good for our world and our individual lives, but they can also have unanticipated negative consequences for our planet, our society and ourselves. On a personal level, our everyday interactions with technology can help us get ahead, save us time, connect us, isolate us, cost us resources and drive us crazy, often all at the same time. New technology usually means change, and how we deal with the changes will determine our success.

Technology is simply putting science to practical use to solve our problems. We have been using technology since the dawn of humankind. Stone tools and fire-starting methods are just early forms of technology. We as a species have evolved, along with our society and our technology, each evolving at different rates. Our tech has changed, from hand axes to locomotives to smart phones, while our social system has gone from tribes to countries to a global community. We have physically changed as well, with less physical effort required in our daily lives, more leisure time and a greater abundance of food resulting in a rising obesity problem in the developed world. Each of these aspects has influenced the others, though it is unlikely we will evolve pointed fingers to better press on smart phone screens, as our tech and cultural changes are coming far faster than our human bodies can adapt.

We often get the latest tech gadgets to fill a need, enhance our lives, save time or money or simply keep up with others. Anything new is usually different from what we are used to, requiring some learning and adaptation. Even when we think we have mastered our technology, we can find that success is fleeting. More and more devices are programmable and are frequently connected to the Internet - often the device you have today behaves differently after tomorrow's updates. Setting up your devices can be challenging, and when things don't work, or stop

#### working, where do you go for help?

As an engineer, I should have a front-row seat on the technology express we are all riding on. I've been educated in engineering principles and work daily to advance the capabilities of the equipment and networks our phones and computers use to communicate. Most of the time my work is rather unglamorous: creating spreadsheets, writing reports, probing uncooperative hardware. While I am closer than most to the origins of our new tech, I too am often confounded by devices that don't work as promised, dismayed when they fail and feel apprehension over where all these things are taking us as a society.

I've often been successful in solving my own problems with new devices and software, as well as maintaining and repairing my stuff. A lot of people look to me for help with their tech problems, and I am depended on to be the family IT (information technology) person, as well as appliance repairman, auto mechanic, handyman, plumber, electrician, gardener and tech installer.

With all these responsibilities, it is rare that I don't have a long list of household problems to solve. Successful resolutions usually require resources in both time (on my part) and money, and there is typically a trade-off involved. More of my time (in labor, research and experimentation) can be traded away by allocating more money to the tasks (hiring services to install, debug or repair, or spending more on insurance or service contracts). I could spend all my time maintaining and repairing everything I can myself, but then when would I get to enjoy the benefits of all this tech? I could easily farm out all the set up and upkeep for stuff in our lives, but would I be able to afford it, and would I become dependent and unable to determine if I were being taken advantage of or controlled?

Somehow, we all must come up with a balance for this if we are to be successful users of technology. Paying for everything is easy, if you have the money. Attempting to solve your inevitable tech problems yourself is harder but has advantages. Here are a few of my thoughts on how to successfully coexist (and hopefully thrive) with today's (and tomorrow's) technology and solve your own tech problems.

Knowledge is Important. No one knows what is best for you or your family better than yourself not expert reviewers (who may be biased), not governments (which can change) and not companies (whose interests are in making money, not what may be best for you). Unfortunately, you must often be knowledgeable in many fields to effectively evaluate which tech solution is best for you (between product types, between product brands, or even between low tech and high tech). Knowing the background and history of things, as well as how things (or devices) work can help tremendously when your stuff doesn't seem to work. Even if you are not going to debug and repair things yourself, having a basic knowledge of the parts in and functions of the problem device (computer, phone, car, appliance) is helpful in being able to evaluate if you are getting honest and cost-effective support services.

Being an Expert is Good but Having More General Knowledge Might be Better. Expertise is something gained by study and experience in a field, which takes time. Taking the time to gain more expertise in certain tech aspects can be very helpful. Becoming an expert in computer hardware, networking, computer security or home automation might be worth the effort right now,

as these are currently hot topics. Hot topics can change as technology changes, however. Over the years I have gained some expertise in carburetors, floppy disks and parallel port (printer) interfaces, but now that knowledge and experience is less useful to me. Spending at least some time becoming a generalist might bring longer lasting rewards. One field I'd recommend learning more about is physics, which relates to almost everything we call high tech, from the orbits of GPS satellites to the operation of semiconductor devices.

That does not mean that learning new skills and emphasizing particular topics is not important. I fear we, as a society, may be abandoning some hands-on skills in favor of more on-line and virtual pursuits. While I don't follow them much myself, the increase in popularity of TV shows dealing with home remodeling (HGTV) and cooking (Food Network) means people still have an interest in creating things themselves, which is good. Knowing how to play music on Pandora or through your Amazon Echo is not the same as knowing how to play a musical instrument. Knowing how to get food delivered through GrubHub is not the same as knowing how to cook.

Having a Backup Plan is Helpful. For activities you feel are important, having a backup approach is crucial. This applies not only to the backup of data on a computer hard drive to avoid loss due to hardware failure or an attack by ransomware, but also to a "backup" of the computing function itself. One of the best investments I've made in my wife's computing resources is in her own laptop. Though she seldom uses it, preferring her desktop PC, it really took the pressure off me when her primary computer suddenly failed to boot up recently. She was able to reluctantly switch to her laptop for work and home computing needs, giving me the time to investigate her desktop machine's troubles and get it running again. Had I been in a rush get her back on line again, I might have resorted to simply buying her a new PC, an unnecessary additional expense.

I have bought several relatively low-cost, on-sale items over the years as alternates or back-ups to things I already have. These include routers, Ethernet switches, cables (Ethernet, USB, power, etc.), battery chargers and USB drives. These can help you quickly isolate the cause of problems and perhaps get you running again, at least temporarily. It is always good to have more than one way of doing things, in case your primary means suddenly fails. It costs nothing to have multiple browsers available on your computer, in case accessing a web site becomes a problem. If you can't get your email to download on your PC, can you access it on your smart phone? If your Wi-Fi does not work, can your wired PC still access the Internet? These kinds of substitutions can help isolate the cause of problems with little cost or risk.

Even with a little extra cost, some redundancy in the things that are important to you can be justified. Having a second TV might keep you from missing that big game. A cheap second car (or a bicycle) can be an alternative to missing work when your car won't start. Keeping a spare phone charger or USB battery pack at work or in the car can be a lifesaver when your smart phone battery is low or fails to hold a charge.

A Logical Outlook and the Application of the Scientific Method Can Help Solve Problems. In helping you solve a problem with their product, a company's tech support department may have a script to follow in directing you on what to check and in what order. You won't have this advantage if you perform your own troubleshooting, but a little logic and thoughtful consideration can help. Following the scientific method will always keep you on the right track. First, ask a question (typically, why does this thing not work?), then research (what may be the cause?). Next, come up with a hypothesis (a possible cause for the failure), and develop an experiment to test for that cause, recording what you did and the result. You can repeat this as necessary until the problem is solved.

Typically, you will want to try the most likely and easy to test reasons for failure (reboot, cycle power, verify power connections, verify cable connections, verify all system inputs are good, etc.) before moving on to more complicated, unlikely or expensive things to try. Even if you can't resolve it yourself, keeping a written record of what you have tried, and the detailed results will be helpful if you do finally need to talk with tech support.

Solving Problems Requires Practice. Just as with playing a sport or a musical instrument, you only become good at solving problems if you practice it. Some tech problems will turn out to be easy to solve, while others may require more experience, knowledge and perhaps effort. Understand that there are going to be some problems that may seem (or may be) unsolvable. Always try the easy and low-cost / low risk debug steps before calling in the experts / tech support, so you can build up that experience and confidence in your debugging skills.

Persistence Usually Pays Off. If at first you don't succeed, try, try again. This proverb certainly applies to resolving tech issues. My win/loss record for solving problems is pretty good, and it is improved by my not accepting a loss at times, but instead keeping the issue open. I have a few problems I continue to pursue a solution to, just not very actively currently. I've found an acceptable work-around or alternative to the issues, and while I do intend to continue to seek solutions, I am free to work on more pressing activities in the short term. One example is the problem I started having with my network hard drive a few months ago. I found it turned off a few times, and when restarted, it would not boot, but instead gave an error indication. Later it would boot and is currently running, but I apparently can't access the drive. I have the data backed up on an external USB hard drive, so getting the network drive working right now is not critical. Hopefully I will find time to continue debugging on it soon.

In most cases my persistence has paid off more quickly. Recently my father had a problem going to web pages on his Windows 7 desktop computer. His Internet Explorer web browser could bring up web pages but clicking on links in those pages was ineffective. I reviewed all the browser settings, and found no way to repair or reinstall IE, which I believed was the problem. To prove this, I proposed testing another browser. My father agreed to try using Chrome, which I attempted to install using IE, the only browser on his PC. Unfortunately, the Chrome browser installation is accessed from a link on a Google web page, which I could not get to work with IE. I finally tried installing Firefox, which did not require going through a web page link to install, and it had no trouble with links in web pages. I then used Firefox to install Chrome, and my dad was then happy on the Internet again.

Knowing Where to Get Answers is Important. When the problem is with a product or service, the manufacturer or provider is the first place to look (especially if it is still under warranty). Technology user groups can be a great place to get help with general problems and learn new things. For more specific issues, a user forum or web site (like CNET) can answer questions and provide helpful hints and tutorials. Of course, your search engine can bring helpful information

from all over the Internet. I once needed to replace the rechargeable battery in my electric toothbrush and was able to find replacement parts and disassembly videos through a web search. This does not help much, however, if your problem is in getting on the web.

## **April 2018** DVD of the Month

**AdwCleaner** - Updated anti spyware / adware ARI - Monthly newsletter AudioBook - Free audio book **AuslogicsDefrag - Updated HDD defragger Avast** - Updated anti virus / malware software

cCleaner - Updated HDD cleaner

**DVDOMIsts** - Contents of CDs and DVDs of the Month

HomeEye - Turns cell phone into spy cam

**JRT** - Junkware removal tool

**Malwarebytes** - Updated anti virus / malware software MemberContributions - Things members send me

OldTimeRadio - Old radio audio files

**Spywareblaster** - Updated real time spyware inhibitor

**TDSSKiller** - Updated root kit killer Teamviewer - Updated remote control software

#### **Meeting Location and Special** Accommodations

The Glenside Public Library address is at 25 E Fullerton Avenue, Glendale Heights, Illinois. Please park away from the building. Thank you. The meeting(s) are not library sponsored and all inquiries should be directed to Mike Goldberg at

. Individuals with disabilities who plan to attend this program and who require certain accommodations in order to observe and / or participate in the program are requested to contact CAEUG president, Mike Goldberg at at least five (5) days prior to the program, so that reasonable accommodation can be made.

#### *NEW!!!* Mailing address: CAEUG P.O. Box 3150 Glen Ellyn, IL 60138

#### **Members Helpline**

Any member with a specific expertise can volunteer to be on the Members Helpline. Hardware problems, XP, Win 7, Linux and Virus Removal - John Spizzirri

#### **CAEUG OFFICERS**

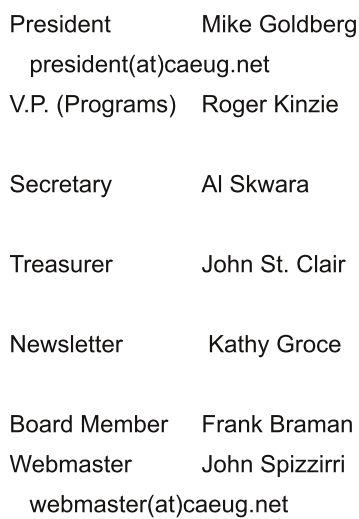